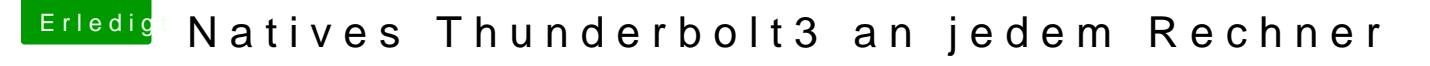

Beitrag von Bloodbath vom 7. Juni 2020, 20:39

## [@Indio](https://www.hackintosh-forum.de/user/68348-indiox/)X

Leider nein, das Display geht aus und nicht wieder an. Das ist auch das grö mal aus ist lässt es sich nicht reproduzierbar nur durch an- und abstecken Adapter oder von den Link-Kabeln und zusätzlich durch Klick auf "Thunderb wieder reaktivieren ...